## **ThinkPad Z Series Haptic Touchpad Settings**

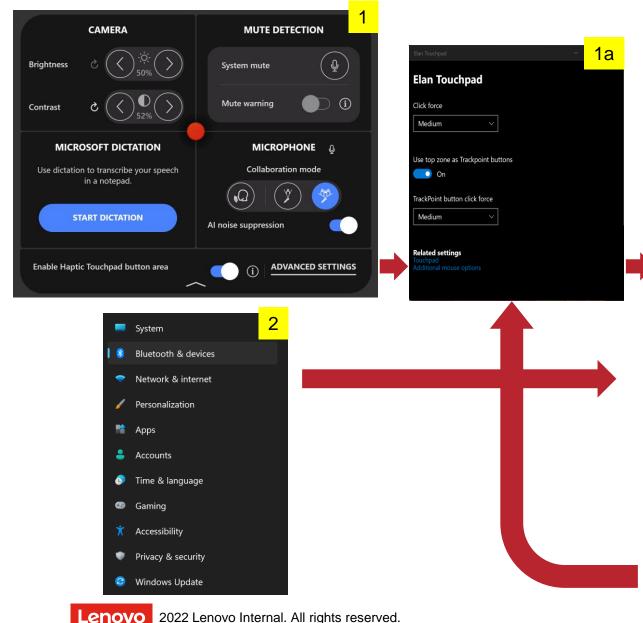

There are 2 ways to get to the Haptic Touchpad settings menu:

- Double tap the TrackPoint to launch the Quick Menu(1)
- Click ADVANCED SETTINGS to launch the Elan Touchpad menu(1a)
- Here you can adjust the amount of force needed on the Touchpad surface
- From the Elan Touchpad menu(1a), you can click Touchpad under Related settings to launch Touchpad settings(3), where you can adjust feedback intensity / sound and other features
- You can also reach Touchpad settings(3) directly from the Windows settings menu by clicking on Bluetooth & devices(2) > Touchpad
- Elan Touchpad menu(1a) can then be reached by clicking Settings at bottom

| Blue                   | etooth & devices > Touchpad                                         |      | 3 |
|------------------------|---------------------------------------------------------------------|------|---|
| ₿                      | Touchpad                                                            | On 👥 |   |
| Gestures & interaction |                                                                     |      |   |
| <b>₽</b>               | Cursor speed                                                        |      | — |
| ***                    | Touchpad feedback<br>Get tactile signals when you use your touchpad | On 👥 |   |
|                        | Intensity 🚟 — •                                                     | — ※  |   |
| Ŕ                      | Тарз                                                                |      |   |
| ŝ                      | Scroll & zoom                                                       |      |   |
| Ś                      | Three-finger gestures                                               |      |   |
| Ś                      | Four-finger gestures                                                |      |   |
| Elan Touchpad          |                                                                     |      |   |
| Setti                  | ngs                                                                 |      | ß |